УДК 004:007.5:65.015 doi: 10.26102/2310-6018/2019.24.1.035

# И.В. Вершинина $^1$ , Н.Н. Горлушкина $^1$ , Г.Н. Смородин $^2$ **АВТОМАТИЗАЦИЯ БИЗНЕС-ПРОЦЕССОВ ОРГАНИЗАЦИЙ, ПРЕДОСТАВЛЯЮЩИХ ОБРАЗОВАТЕЛЬНЫЕ УСЛУГИ, НА ПРИМЕРЕ АКАДЕМИЧЕСКОГО ПАРТНЕРСТВА КОМПАНИИ DELL EMC**

*<sup>1</sup>Санкт-Петербургский государственный университет информационных технологий, механики и оптики (Университет ИТМО), Санкт-Петербург,* 

*Россия <sup>2</sup>Санкт-Петербургский государственный университет телекоммуникаций* 

> *им. проф. М.А. Бонч*-*Бруевича Санкт-Петербург, Россия*

*В статье реализован алгоритм и представлены результаты автоматизации одного из основных бизнес-процессов академического партнерства компании Dell EMC, являющегося поставщиком образовательных услуг в сфере информационных технологий. Полученный алгоритм может применяться при проектировании корпоративных информационных систем (КИС) организаций, занимающихся оказанием образовательных услуг. В процессе работы был проведен системный анализ организации на основе матрицы системных характеристик (МСХ) и сформированы функциональные требования к системе. Описан выбор подхода к управлению организацией и программного продукта, соответствующего функциональным требованиям к проектируемой КИС. Регламентирована организационная структура, проведена классификация всех бизнес-процессов организации, построена модель "Как*  есть" одного из основных бизнес-процессов организации, выявлены узкие места *рассматриваемого бизнес-процесса, построена модель "Как будет" данного бизнеспроцесса. Бизнес-процесс, выбранный для рассмотрения, исполнен в BPM-системе Elma Community Edition и проведена верификация получаемых данных, что позволило проверить корректность ожидаемых и полученных результатов. Для автоматизации бизнес-процесса использовались графические средства и скрипты на языке C# , предусмотренные в системе ELMA Community Edition, а также VBA-макросы в Excel.*

**Ключевые слова:** автоматизация бизнес-процессов, исполнение бизнеспроцессов, BPM система, ELMA Community Edition, BPMN 2.0, скрипты, язык программирования C#, макросы, Excel VBA, Firebird, SQL, образовательные услуги, академическое партнерство Dell EMC

### **Введение**

Центр разработок Dell EMC в Санкт-Петербурге является одним из восьми центров компетенции международной корпорации Dell EMС, в которых разрабатываются продукты, технологии и решения для информационных инфраструктур. Основной специализацией центра являются хранение, обработка, аналитика и защита данных [1]. Тем

временем, от лица корпорации свою деятельность осуществляет одноименная некоммерческая организация (НКО), имеющая официальное название академическое партнерство компании Dell EMC. Данное объединение охватывает большую часть ведущих университетов мира в области информационных технологий. В частности, в русскоязычный кластер партнерства входит около 130 университетов (апрель 2017 г.) из всех федеральных округов России, из Казахстана, Украины, Армении и других стран. Понимая значимость образовательных направлений, поддерживаемых партнерством, в ряде вузов (Санкт-Петербург, Москва, Новосибирск) созданы Лаборатории управления информацией. В России более 200 преподавателей специализируются на учебных курсах партнерства, за пять лет (2008-2012) на основе образовательных ресурсов Dell ЕМС подготовку прошли более семи тысяч студентов [2].

На сегодняшний день, для академического партнерства актуальной проблемой, сдерживающим фактором для дальнейшего развития является низкая автоматизация механических, рутинных задач. В частности, это выражается в медленной скорости обработки информации и высокой вероятности получения ошибок, вызванных ручным вводом данных менеджерами НКО. Для решения данной задачи было предложено внедрить корпоративную информационную систему (КИС), так как технологический потенциал подобных систем очень высок и при правильном применении КИС способна стать существенным конкурентным преимуществом организации. Таким образом, ключевой целью, с точки зрения стратегического развития проекта, является проектирование КИС для НКО Dell EMC, которая будет удовлетворять ряду функциональных требований. В частности, система должна:

- реализовывать политику ограничений доступа к данным по участникам процесса;
- являться единой коммуникационной средой для всех сотрудников компании;
- относиться к продуктам, находящимся в открытом доступе;
- интегрироваться с ПО Microsoft Excel;
- строить такие модели бизнес-процессов, которые автоматически преобразуются в исполняемый код;
- предусматривать автоматизацию стандартных (по умолчанию присутствующих в системе) операций графическими средствами;
- позволять расширять функциональные возможности системы с помощью скриптов на одном из языков высокого уровня;
- интегрироваться с СУБД;
- хранить весь объем данных, обрабатываемых системой, в СУБД;

• предоставлять возможности для совершенствования бизнеспроцессов без остановки работы системы.

### Цель и задачи исследования

Исходя из вышесказанного, цель текущего исследования состоит в том, чтобы разработать, описать и реализовать алгоритм автоматизации одного из основных бизнес-процессов (БП) академического партнерства.

Для этого необходимо решить следующие задачи:

- 1. Провести предварительный системный анализ организации с помощью матрицы системных характеристик (МСХ).
- 2. Выбрать подход к управлению организацией.
- 3. Выбрать программный продукт, соответствующий функциональным требованиям к корпоративной информационной системе (КИС) организации.
- 4. Построить организационную структуру организации.
- 5. Классифицировать все БП НКО Dell EMC, которые детально описывают работ. этапы направленные на оказание образовательных услуг.
- 6. Построить, в качестве примера, модель "Как есть" одного из основных процессов HKO Dell EMC.
- 7. Определить узкие места рассматриваемого БП.
- 8. Построить модель "Как будет" выбранного процесса.
- 9. Исполнить БП в системе.

10. Поверить корректность результирующих данных.

Предполагается, что полученные результаты работы позволят сократить время, затрачиваемое на выполнение операционных задач, а также ликвидировать вероятность получения ошибочных данных по причине человеческого фактора.

## Предварительный системный анализ организации

Функция **HKO** Dell EMC заключается в создании среды взаимодействия между компанией Dell и ведущими ВУЗами мира, специализирующимися в сфере информационных технологий, за счет предоставления ВУЗам бесплатных образовательных услуг и проведения сертифицированных экзаменов для слушателей курсов по льготным ценам. Стоит отметить, что целостное представление об организации позволяет получить матрица системных характеристик (МСХ), которая может

рассматриваться в качестве информационной модели системы [3]. Она представляет собой описание системных элементов в четырех измерениях: физическом, динамическом, контрольном и прогнозном [4], что позволяет сформировать комплексное представление о текущих и желаемых состояниях системы. В свою очередь, к основным возможностям, которыми обладают вузы-партнеры организации, стоит отнести:

- 1. Использование логотипа партнера.
- 2. Бесплатный доступ к образовательным ресурсам корпорации, включая конспекты лекций, видео-уроки и симуляторы оборудования для проведения лабораторных работ.
- 3. Бесплатное обучение преподавателей в учебных центрах корпорации.
- 4. Получение академической скидки для профессиональной сертификации преподавателей и студентов.
- 5. Взаимодействие и обмен опытом между вузами-партнерами различных регионов и стран.
- 6. Самостоятельное издание в бумажном виде предоставленных учебных материалов для размещения в библиотеках либо раздачи студентам.
- 7. Поощрение студентов, добившихся наилучших результатов (выдача сертификата от имени корпорации и вуза на основе решения вуза).
- 8. Бесплатное участие сотрудников вузов-партнеров в семинарах и конференциях, проводимых корпорацией.
- 9. Получение новостей академического партнерства.
- 10. Участие в академических группах в социальных сетях.

Построенная матрица позволила убедиться в том, что для продвижения некоммерческого партнерства важную роль играет как качество предоставляемых образовательных материалов, так и сама технология оказания услуг. Предполагается, что усилия, направленные на адаптацию стратегии предоставления услуг под нужды рынка позволит непрерывно увеличивать базу слушателей курса, а также грамотно работать с существующими пользователями.

### **Выбор подхода к управлению организацией**

Были проанализированы характеристические особенности четырех подходов к управлению, таких как системный, ситуационный, функциональный, процессный подходы к управлению [5]. Для партнерства предпочтительно использовать процессный подход к управлению, так как данный способ организации управленческой деятельности позволит достичь желаемых результатов:

- понимание вклада участника в БП (прозрачность);
- высокая мотивация сотрудников;
- непрерывное совершенствование;
- снижение затрат;
- больше возможностей для анализа;
- гибкость:
- упрощение адаптации и обучения персонала.

Недостаток процессного подхода, которым является горизонтальная структура, где связь руководитель-подчинененный менее ощутима, чем в остальных подходах управления, в данном случае не носит отрицательный характер, так как деятельность организации осуществляется на партнерской основе, где отсутствует строгая иерархическая организационная структура.

## Выбор программного продукта, учитывая функциональные требования к КИС

В рамках работы был проведен анализ программных продуктов, которые наиболее соответствовали функциональным требованиям к проектируемой КИС. Сравнивались системы класса ВРМ, так как в отличие  $OT$ **CRM** систем, наиболее вероятного альтернативного решения поставленной задачи, ВРМ системы позволяют изменять, адаптировать процесс во время непрерывной работы системы, без необходимости ее перепроектирования, что является важным исходным требованием к системе. Таким образом, сравнивались системы bpm' online, Bizagi BPM Suite и ELMA BPM. В результате была выбрана программная система ELMA Community Edition, к ее преимуществам относятся:

- 1) реализация политики ограничений доступа к данным по участникам процесса;
- 2) использование произвольных метрик и показателей процесса;
- 3) инструмент отладки процесса;
- 4) создание единой коммуникационной среды для всех сотрудников компании:
- 5) встроенный планировщик событий для запуска процесса;
- 6) поддержка матриц эффективности сотрудников.

Стоит также перечислить те функциональные возможности, которые отсутствуют в системе ELMA в отличие от конкурентов:

- 1) возможность импорта моделей процессов, описанных в других нотациях;
- 2) симуляция проведения процесса при различных условиях;
- 3) интеграция с MS Office и Google Docs;
- 4) прогнозирование значений показателей/метрик на следующий период.

Таким образом, возможности системы ELMA Commuity Edition полностью удовлетворяют функциональным требованиям к проектируемой КИС, поэтому был выбран данный программный продукт.

### Построение организационной структуры организации

Важным этапом автоматизации БП организации является построение организационной структуры, которая позволяет наглядно представить и понять, какие участники будут задействованы в разрабатываемых моделях БП и как они будут между собой связаны. С теоретической точки зрения, организационная структура является системой иерархически упорядоченных организационных единиц (должностей, отделов, подразделений). Иначе говоря, оргструктура представляет собой графическое схематическое изображение управленческой структуры предприятия [6]. На Рисунке 1 изображена организационная структура академического партнерства Dell EMC.

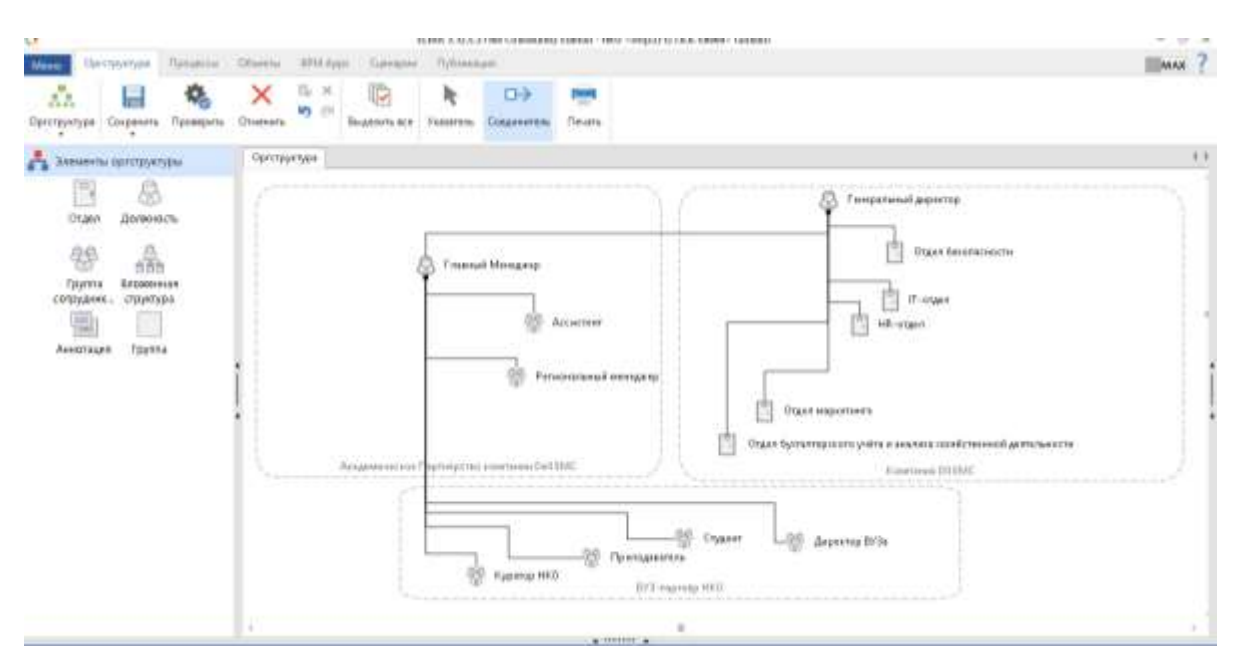

Рисунок 1 - Организационная структура академического партнерства

<sub>B</sub> организационную партнерства структуру включены три юридических лица:

- 1. Некоммерческое партнерство;
- 2. Компания Dell EMC;
- 3. ВУЗ-партнер.

Детализируя участников, НКО включает в себя главного менеджера, регионального менеджера и ассистента. Персонал компании Dell EMC обеспечивает деятельность партнерства, работая в таких подразделениях, как отдел бухгалтерского учета и анализа хозяйственной деятельности, HRотдел, IT-отдел, отдел безопасности, отдел маркетинга, которые находятся под руководством генерального директора корпорации. В свою очередь, от каждого вуз-партнера требуются такие представители, как: куратор НКО в вузе; декан факультета; преподаватель; студент.

# **Классификация БП НКО Dell EMC**

На основании общепринятой классификации [7] распределим бизнеспроцессы НКО Dell EMC в следующие группы:

1. Процессы управления (управляющие):

- разработка целей и стратегии компании;
- создание бизнес-возможностей и управление развитием компании.
- 2. Основные БП:
	- разработка и управление портфелем продуктов и услуг;
	- маркетинг;
	- предоставление услуг;
	- управление обслуживанием клиентов.

3. Сервисные (вспомогательные) процессы, которые обеспечивают стабильное функционирование основных процессов:

- управление человеческим капиталом;
- управление информационными технологиями;
- управление финансовыми ресурсами;
- приобретение, строительство и управлением активами;
- управление корпоративными рисками, соответствие требованиям регуляторов, обеспечение устойчивости бизнеса;
- управление внешними взаимоотношениями.

### **Описание основных процессов НКО Dell EMC, построение модели "Как есть", определение узких мест процесса**

Основным бизнес-процессом НКО Dell EMC является БП предоставления образовательных услуг. Рассмотрим его более детально. Границами данного БП считаются:

- 1) инициирующее событие потенциальный клиент намерен заполнить заявку на вступление в НКО;
- 2) завершающее событие клиент перестал быть партнером НКО.

Входами БП являются входящие материальные потоки, такие как анкета потенциального клиента, портал НКО, образовательные ресурсы корпорации (конспекты лекций, видео-уроки, симуляторы оборудования для проведения лабораторных работа), а также входящие информационные потоки, такие как портфолио академического партнерства. К выходам БП относятся исходящие материальные потоки, такие как сертификаты, а также исходящие информационные потоки, в частности, документ о сотрудничестве.

Участниками БП являются инициатор процесса (представители ВУЗа), поставщик услуг (участники НКО), менеджер НКО, куратор НКО в ВУЗе, преподаватель, студент.

Технология предоставления образовательных услуг НКО состоит из следующих стадий:

- 1) Обработать заявку потенциального партнера.
- 2) Предоставить доступ партнеру к результатам интеллектуальной деятельности НКО.
- 3) Поддерживать связь с партнерами.
- 4) Проводить экзамены по сертификации специалистов.

Таким образом, бизнес-процесс оказания образовательных услуг декомпозируется на четыре БП:

- 1) БП обработки заявки потенциального партнера программы.
- 2) БП предоставления доступа партнеру к результатам интеллектуальной деятельности НКО.
- 3) БП регулирования взаимоотношений с партнерами.
- 4) БП проведения экзамена по сертификации специалистов.

Рассмотрим БП обработки заявки от потенциального партнера программы более подробно. На Рисунке 2 представлена модель "Как есть", описывающая поток операций, которые выполняются в рамках данного процесса. Модель разработана с использованием нотации BPMN 2.0 (Business Process Modeling Notation) [8] в графическом редакторе Designer ELMA. К причинам выбора данной методологии относятся большие функциональные возможности, визуальное отображение участников процесса, простота восприятия моделей как техническими специалистами, так и бизнес-пользователями [9], а также дальнейшие перспективы работы

с использованием данной нотации в бесплатной ВРМ-системе ЕLMA Edition Community  $\lceil 10 \rceil$ , которая позволяет разрабатывать специализированные системы управления БП для организаций различных сфер деятельности. Стоит отметить, что выполнение каждой задачи в БП сопровождается информационным обменом между участниками процесса (например, название вуза, имя координатора, идентификационный номер). В ЕLМА эти данные передаются через контекстные переменные процесса.

Построенная модель позволяет увидеть узкие места процесса, то есть операции, которые требуют автоматизации, такие как:

- 1) проверка, является ли потенциальный партнер уже участником программы;
- 2) генерация SABA ID для нового Университета;
- 3) добавление данных об Университете в общую базу данных (БД) всех партеров HKO Dell EMC;
- 4) добавление новой записи в Mastersheet, Таблицу, где хранятся все SABA ID Университетов-партнеров;
- 5) уведомление вузов об отклонении/принятии заявки.

Предполагается, что данные изменения сократят общее время выполнения процесса, а также снизят риск получения искаженных данных, которые могут произойти в силу невнимательности исполнителей. В частности, функции администратора сайта, являющегося сотрудником компании Dell EMC, такие как генерирование SABA ID, добавление университета в БД, а также операция по добавлению записи в Таблицу Mastersheet, где хранятся все SABA ID вузов-партнеров, будут выполняться автоматически при наступлении определенных событий, что освободит администратора сайта от участия в данном процессе. Более того, приветственное письмо, которое формировал вручную региональный менеджер, будет отправляться автоматически после завершения операции по добавлению новой записи в Mastersheet.

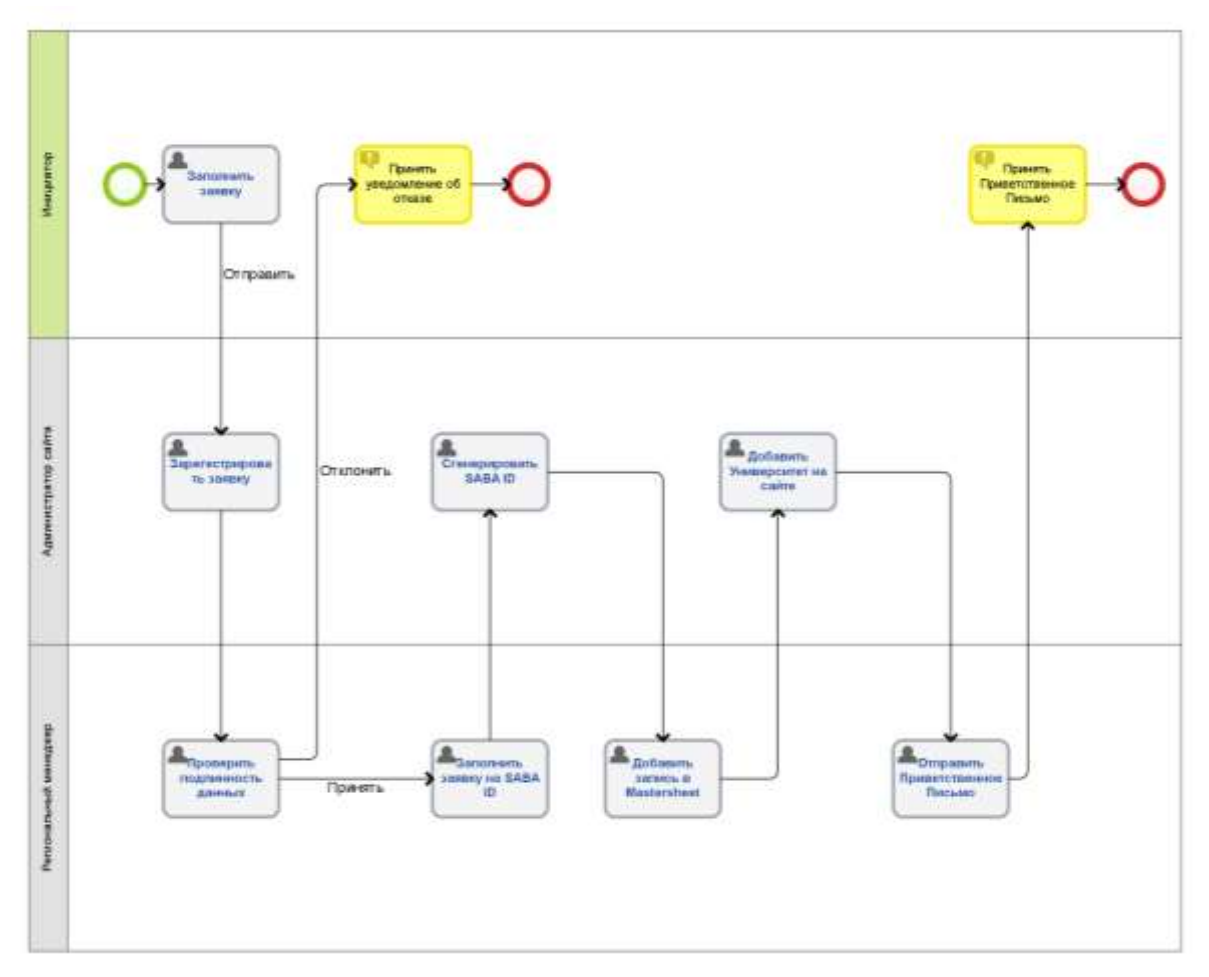

Рисунок 2 – Карта БП «Обработка заявки "Как есть" в ELMA Community Edition

## **Построение модели процесса "Как будет", исполнение процесса в системе, тестирование**

На Рисунке 3 изображена модель БП обработки заявки "Как будет", которая позволяет автоматизировать операции, которые были определены, как узкие места процесса, на предыдущем этапе.

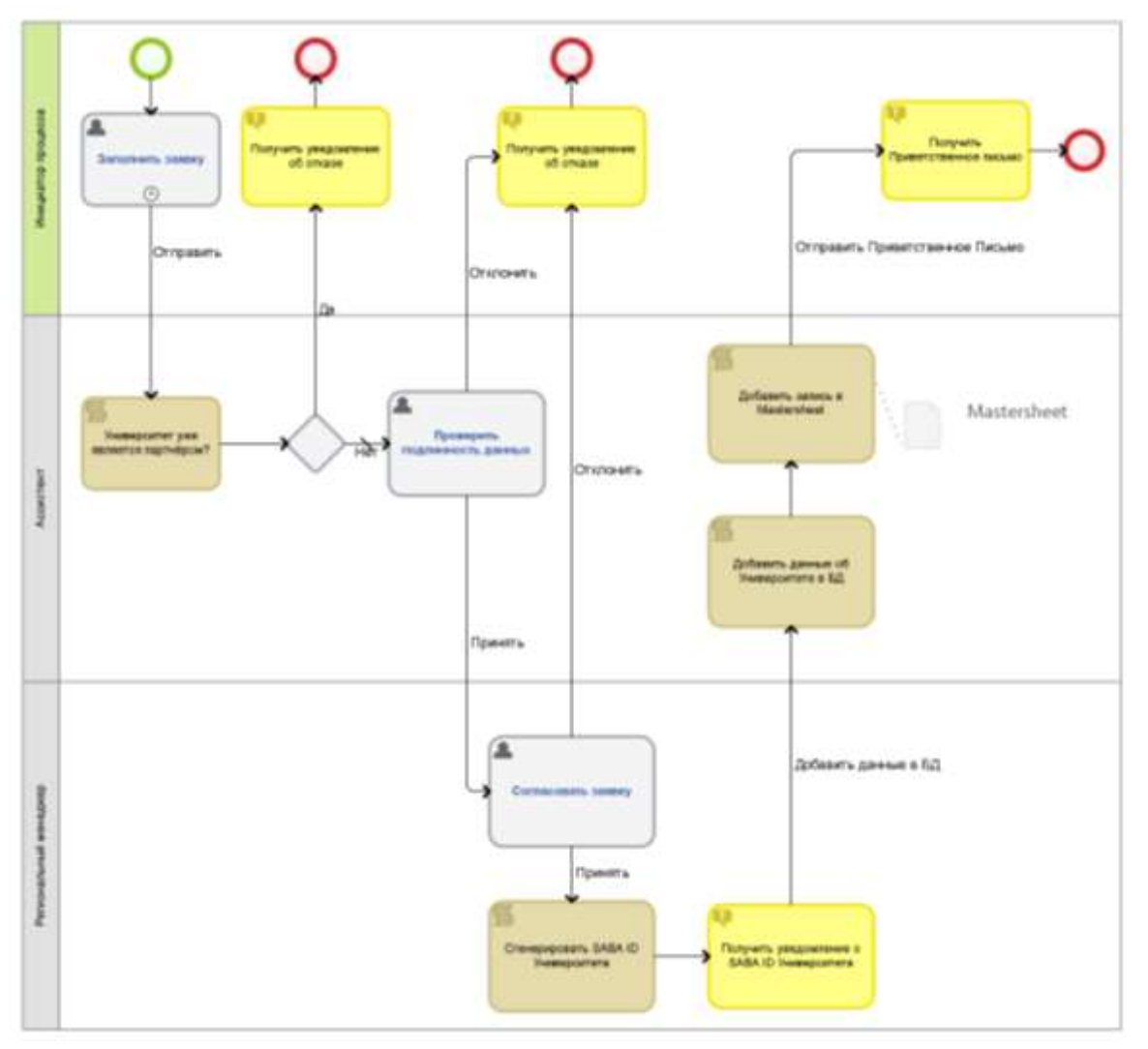

Рисунок 3 – Карта БП «Обработка заявки "Как будет" в дизайнере ELMA

Для автоматизации узких мест БП были использованы С# скрипты [11], предусмотренные в системе управления бизнес-процессами компании ELMA Community Edition для расширения функциональных возможностей программного продукта. В частности, данный способ автоматизации позволил автоматически генерировать уникальные SABA ID для каждого нового вуза-партнера, далее записывая всю информацию о новом партнере в специально предусмотренную Таблицу в свободной кроссплатформенной реляционной системе управления базами данных (РСУБД) Firebird, которая изначально входила в пакет бесплатной Open Source программы ELMA Community Edition. Второй пример применения С# скриптов для автоматизации операций процесса представлен на Рисунке 4, где описан метод, благодаря которому происходит добавление нового вуза в БД.

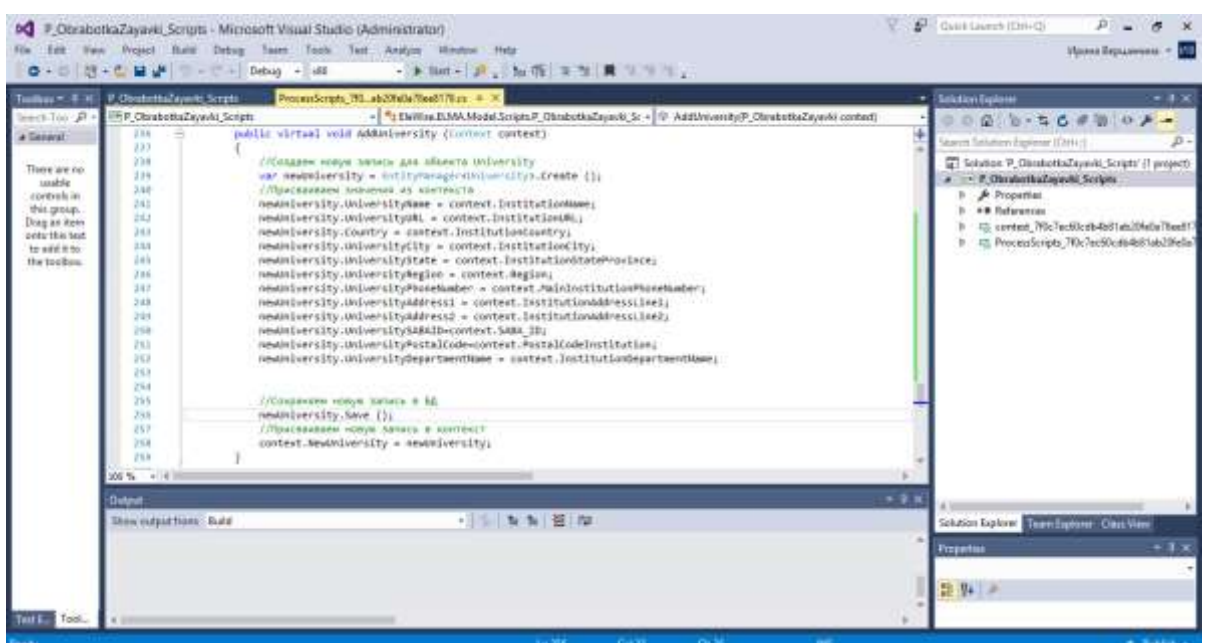

Рисунок 4 – Метод на языке C# по созданию нового объекта в БД

Корректность записи нового экземпляра объекта в БД можно проверить с помощью SQL-запросов к БД. Наглядный пример данной операции представлен на Рисунке 5.

|                   |                                                                                                    |                                          |                                               | 5GL Editor: 1: CSFLMA3-CELLIARConfigsUMaConfigsUMA3TUB (SQL Dialace 3)                                                      |                                                                         |                                                                                    |                                                                                                    |                                                                                                    |                                                       |                                          |  |
|-------------------|----------------------------------------------------------------------------------------------------|------------------------------------------|-----------------------------------------------|----------------------------------------------------------------------------------------------------|-------------------------------------------------------------------------|------------------------------------------------------------------------------------|----------------------------------------------------------------------------------------------------|----------------------------------------------------------------------------------------------------|-------------------------------------------------------|------------------------------------------|--|
|                   | 30L Editor +       C   ELIANA3-CE  UserCardigCMyCanfig/ELMA3.1DE +                                                                |                                          |                                               |                                                                                                    |                                                                         |                                                                                    | 11 D 份 日 日 □ ③   √ X 円 西 → Contreced Tichari Committy                                                                                                   |                                                                                                    |                                                       |                                          |  |
|                   | Results   History Plan Analyser : Eerformence Analysis                                                                            |                                          | Lingh                                         |                                                                                                    |                                                                         |                                                                                    |                                                                                                    |                                                                                                    |                                                       |                                          |  |
| iz.<br>ħ          | 中国<br>ъ.<br><b>Baced: 1</b>                                                                                                    | 80 Fr. H                                 | $-14 + 16$                                    |                                                                                                    |                                                                         |                                                                                    |                                                                                                    |                                                                                                    |                                                       | a records fetched                        |  |
| m                 | <b>UST</b>                                                                                                    |                                          |                                               |                                                                                                    |                                                                         |                                                                                    | UNDERSTITUURE UNIVERSITIUS UNDERSTITUSPARTNERISME UNDERSTITUUXIREES LADIERATTITUUVORIISTITUOSTALCODE UNIVERSITIPHONEN LADIERSITINGORESS) LADIERATTITUUE |                                                                                                    |                                                       | LEDWARD                                  |  |
| в                 | ERANTA E=G.n1Mad73                                                                                                    |                                          | Calent-Terrechier (www.fcmp.ru-               |                                                                                                    | Берхници линии, 14 Самст-Питерб                                         |                                                                                    | 470123456758                                                                                                    |                                                                                                    | Ceert-Terrether EMEA                                  |                                          |  |
|                   | ITE Hickblin/Regula<br>301 (BRAv <sup>3</sup> TRTY) Saturns<br>301 8139ER04H-E%WVX<br>401 exist representer<br>501 shings "S-hall | YOR'S<br>crists<br>.pmy<br>NYING<br>OWDY | monartini vada<br>www.abpg.usu<br>HAWLIDGELOU | Информатика и<br>Информационные системы м<br>никлопедателя: Инфертационные системали<br>мих ценом лу Информационых релами и | Mapa, 32<br>Изолевная, 114<br>Састалла<br>Масквенза, 114<br>Cagnons, 21 | Extraordient and all<br>Cover Plenigh<br>Hospygwayor.<br>Placeda<br>Санкт-Птирбулг | 8 (341) 175-4145<br>5.236 479123456758<br>\$206 +70123456758<br>1.236 +79123456758<br>5.236 +701345783                                                  | Huga, 19<br>Henough resonance, 13 Cases Permittige, ENSA<br>Enhance, 67<br><b>Stridt</b><br>smill's-<br>535 | Chequinanciae<br>Ожидликода<br>Units<br>lines<br>60 H | <b>EMGA</b><br>DATA<br><b>UEA</b><br>DEA |  |
| Card Vero<br>Film | Form View Print Date<br><b>Wasser Guery Calence</b><br>FLAN SINDARISTY NATURAL)                                                   |                                          |                                               |                                                                                                    |                                                                         |                                                                                    |                                                                                                    |                                                                                                    |                                                       |                                          |  |
|                   | Performance (eligi-<br>Phopare time = 16mg<br>Electrical time = One.<br>Avg fields time = 1.00 mi                                 |                                          |                                               |                                                                                                    |                                                                         |                                                                                    |                                                                                                    |                                                                                                    |                                                       |                                          |  |

Рисунок 5 – Результат SQL-запроса к БД Firebird

Для отправки уведомлений вузам использовались встроенные графические инструменты системы, которые позволили за счет контекстных переменных создать шаблон сообщения с динамически изменяемыми данными. На Рисунке 6 представлен пример формирования уведомления.

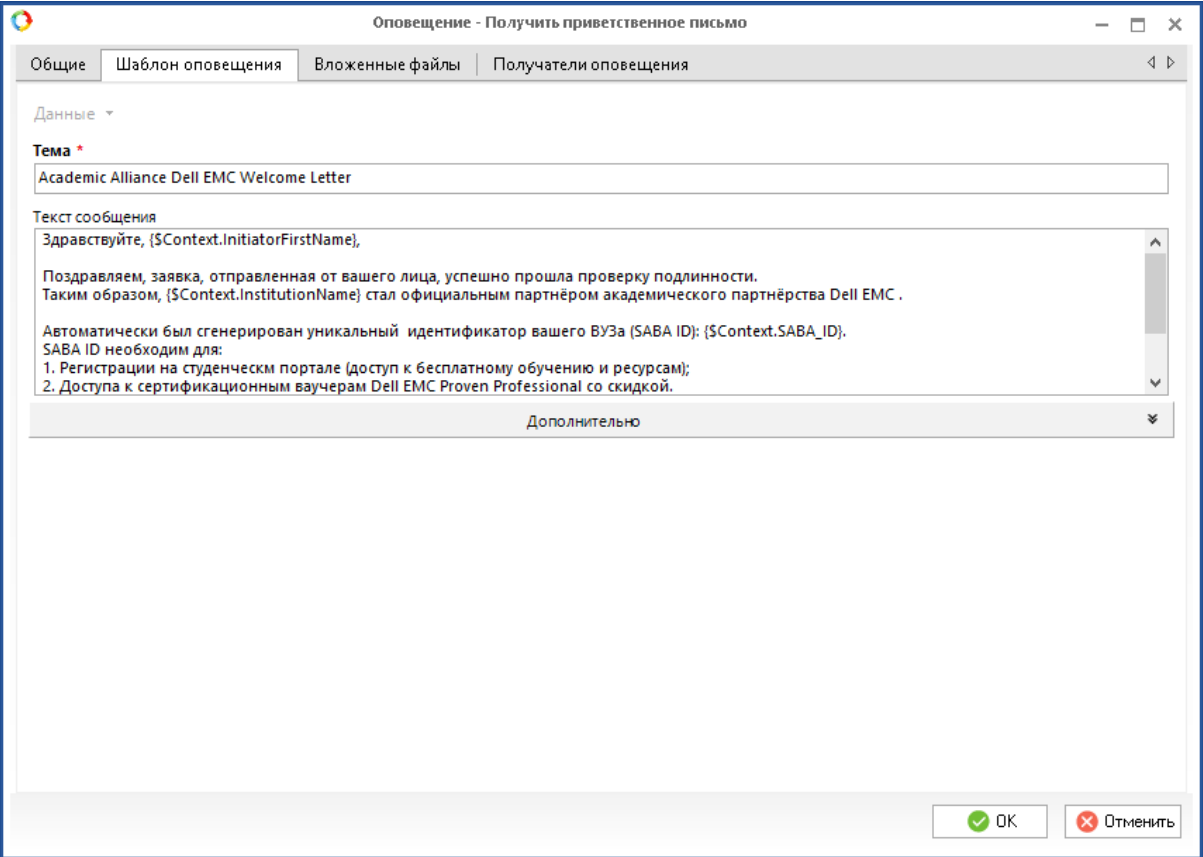

Рисунок 6 - Шаблон уведомления

Для создания удобного пользовательского интерфейса, благодаря которому менеджер или ассистент смогли бы видеть актуальную информацию о текущих партнерах программы, необходимо было, вопервых, с помощью ODBC-драйвера произвести импорт данных в Excel из источника данных, которым в данном случае является СУБД Firebird. Вовторых, для автоматизации процесса извлечения и обновления данных использовались макросы, написание которых осуществлялось на языке программирования Excel VBA (Visual Basic for Applications) [12]. Актуальность информации, содержащейся в Таблице Excel, была обеспечена благодаря тому, что источником данных является СУБД, где обновляться данные лолжны автоматически наступлении при определенных событий в системе ELMA, а также могут быть измены намеренно благодаря SQL-запросам к БД. На Рисунке 7 показан пример отображения данных об университетах, с которыми сотрудничает НКО.

| <b>By recently</b> | Главная<br>٠ | <b>BUSINES</b><br>$+10$<br>Celtim<br>Non property A<br>$\mathcal{A}$ | Flowers in the excess<br><b><i><u>Fostenum</u></i></b><br>diserse                                                               | <b>PELAISSELERIES</b><br><b>Streament rapid</b><br><b>ДЕ Объяданию и политить в центре</b> т | <b>Brut.</b><br><b>Fasculation</b><br>Chicago                                         | Plaartevilles<br><b>Portage Cas</b><br>朊<br>m 52.75<br>maldoda | <b>VILL</b><br><b>BULLIVANOMIE CINE</b>    | The graduate<br>m.<br><b>Naimry</b>    | $0 - 0$<br>aN.<br>EASTNOODEN PROFESSI        |
|--------------------|--------------|----------------------------------------------------------------------|----------------------------------------------------------------------------------------------------|----------------------------------------------------------------------------------------------|---------------------------------------------------------------------------------------|----------------------------------------------------------------|--------------------------------------------|----------------------------------------|----------------------------------------------|
| future phisting.   |              | 110441                                                               |                                                                                                    | <b><i><u>Rubers entreprise</u></i></b>                                                       | Neise                                                                                 | <b>Billion of the UK toward</b>                                | marratinsary, exces<br>Trend               | <b>Differential</b><br><b>Building</b> | at Brend Ford - designments /<br>RIGHTHOUGHE |
|                    | Otő          | $+$ $-$                                                              | ñ.                                                                                                    |                                                                                              |                                                                                       |                                                                |                                            |                                        |                                              |
|                    |              |                                                                      |                                                                                                    |                                                                                              |                                                                                       |                                                                |                                            | ik.                                    |                                              |
|                    |              |                                                                      | Информации об Университетско, асторые сотрудничает с зазделаютским партибретком Dell EMC                                        |                                                                                              |                                                                                       |                                                                |                                            |                                        |                                              |
|                    |              | Извлечь данные из БД.                                                | Обновить данные                                                                                                    |                                                                                              |                                                                                       |                                                                |                                            |                                        |                                              |
|                    | <b>Clum</b>  |                                                                      | <b>CEUNIVERSITYNAME</b><br>$\blacksquare$                                                                                       | <b>UNIVERSITYLIKE ETNAMI</b>                                                                 | <b><i>INVESTITIEFAILMEN</i></b>                                                       |                                                                | <b>EX</b> CHANGEMENT VEH Y                 | INNUSSIYECSTA<br>Cleatin               | <b>Clusterinary international</b>            |
|                    |              | 3. MW ALC-D-WINGOOD                                                  | Смест-полосии будачный принятий<br>нескодовательный университет<br>виформационных технологий.<br><b>AMOURFIELD IN INTENSIVE</b> | <b>MARKET JESSELFO</b>                                                                       |                                                                                       | Engineers Averrot, 18                                          | Сами Петербург                             |                                        | «TRIZADASTAR                                 |
|                    |              | 101 HIGHBEUTHWOUR                                                    | VietV.                                                                                                    | Weinscuthung                                                                                 |                                                                                       | Mirpa, 33                                                      | <b>Акатерии буду</b>                       |                                        | 413431375-45-85                              |
|                    |              | <b><i>STATISTICS IN A PERSONAL</i></b><br>203 *File*TINTOSBenK       | <b>CONTRACTOR</b><br>coary.                                                                                                    | www.tbppu.ru<br><b>TELLINE</b>                                                               | <b>Wednesday</b><br><b>REMANERATION MAKER</b><br>TOXICARD<br><b>INIGODAMILIOTHNIR</b> | <b>CONTRACT</b><br>Moraphinan, 114                             | Caser Detective<br><b>THE THE ASSESSED</b> |                                        | S236 +79123454734                            |
| 337                |              | 301 BIRREBAS -- ENVIRO                                               | <b>PCTTM</b>                                                                                                    | WWW.rgps.ru                                                                                  | <b>CALTIMAL AT THANKING FILE</b>                                                      | <b>Farming</b>                                                 | Homeyparkura.                              |                                        | 5220 x79325400758                            |
| 33                 |              | 401 GROBAN HOTSHART DIRECTS TOP                                      |                                                                                                    | WWW.MEEMILINE                                                                                | itseboosserissen<br><b><i>INCORPORATE VALUATIONS CONTINUES</i></b>                    | MOINDREAM, 11A                                                 | <b>Músicas</b>                             |                                        | <b>MARCHARDS</b><br>1208 * 79123404716       |
|                    |              | 14-10 Million 100                                                    | Critician                                                                                                    |                                                                                              | Информационные<br>MARYA (UPWRITELITY) SMITTINGS AFTINEERING FIRM                      | Садовая, 21.                                                   | Caract-ThepDype                            |                                        | 5236 +TELMS765                               |
|                    |              |                                                                      |                                                                                                    |                                                                                              |                                                                                       |                                                                |                                            |                                        |                                              |
|                    |              | 41 Mobiensties / Florid / Henry 1921<br>Firmes of the company of the |                                                                                                    |                                                                                              |                                                                                       | 131                                                            |                                            |                                        | <b>THE CHARLES AND COMMUNICATION</b>         |

Рисунок 7 – Таблица Mastersheet в Excel

На Рисунке 8 представлен интерфейс веб-приложения ELMA, с которым будет работать конечный пользователь. В частности, наглядно видны текущие задачи, которые необходимо выполнить участнику процесса, исполняющего роль ассистента регионального менеджера академического партнерства компании Dell EMC.

| Добро пожаловать в систему ELMA!                           |                                                            |                                                 |                       |           |                                |  |
|------------------------------------------------------------|------------------------------------------------------------|-------------------------------------------------|-----------------------|-----------|--------------------------------|--|
| <b>D</b> Sweet                                             |                                                            |                                                 |                       | とロ        | <b>RT</b> Farmups              |  |
| fort Danner                                                | <b>Dicements</b>                                           | <b>Tanjani</b>                                  | Cine                  | TIE       | нам событий на элденное премя. |  |
| Проверего подпинял го.<br>$\circ$<br><b>GARMANY</b>        | Ottasteria sarece 18 (Sature)<br>41                        | Odgačoma sava                                   |                       | $-1$      |                                |  |
| Behaarts SABA (0 a<br><b>Mainstireet</b>                   | <b>Conured Followstree A W1</b><br>the control and the     | Обработся заня<br>шá                            |                       | $\ddot{}$ |                                |  |
| Roberery, SABA El e<br>Mastersheet                         | Genance 6 (Tarrossen E. D.).                               | Disadonya sare<br><b>ATTORNEY</b><br><b>Kid</b> |                       | $-1$      |                                |  |
| <b>Bodgester SABA El e</b><br>Ó<br>Mattersbeek             | Department 3 (Baramony R.R.)                               | Ottoations same                                 |                       | - *       |                                |  |
| $\circ$<br><b>Incorects</b> meters                         | are dispusses if it's<br>and a complete the control of the | Otloationus sans<br>юź                          | 5/31/201E<br>MA 8C 11 |           |                                |  |
| <b>Grimmys GADA ET a</b><br>٥<br><b>Matterstoot</b>        | Citaadems sweep 1 (Ebpedmie<br>A.B.I.                      | Oftsafortox sare<br>m                           | $\sim$                | $\ddot{}$ |                                |  |
| <b>Teneserik</b> regresserik<br>$\circ$<br><b>Greening</b> | Clibations severe 1 Higgstree<br>4.81                      | Dösadoma save<br>wii.                           |                       | $-1$      |                                |  |

Рисунок 8 – Интерфейс системы ELMA Community Edition

### Выволы

В рамках проделанной работы была построена матрица системных характеристик (МСХ) организации, которая позволила сформировать системное представление об организации и тех сферах ее деятельности, в которых существуют проблемы. Затем были выбраны в качестве подхода к управлению организацией процессный подход, а в качестве программного продукта BPM-система ELMA Community Edition, которые полностью удовлетворяли исходным требованиям к модели управления организацией и функциональным требования к системе соответственно.

Следующим этапом была построена организационная модель, которая помогла однозначно определить роли и взаимосвязи между участниками процессов. Перед построением моделей была проведена классификация всех БП академического партнерства Dell EMC, каждый из которых детально описывал какой-либо этап работ, направленных на оказание образовательных услуг. В качестве примера, была построена модель "Как есть" одного из основных процессов НКО Dell EMC. Назначение БП состояло в обработке заявки от потенциального партнера программы. Были выявлены узкие места рассматриваемого бизнеспроцесса, такие как внесение нового партнера в список контактов, идентификатора Университета, генерация уникального отправка уведомлений.

Была построена модель процесса "Как будет" с учетом всех автоматизируемых операций. Разработанная модель была исполнена в системе, что позволило проверить корректность ожидаемых и полученных результатов. Более того, для проверки были написаны SQL-запросы к БД Firebird, где были видны все внесенные изменения, а также осуществлялась проверка данных в Таблице Excel после добавления в БД новых записей.

### ЛИТЕРАТУРА

- 1. Информация о Dell EMC Корпорация EMC [Электронный ресурс]: UML: https://russia.emc.com/about/index.htm (дата обращения: 01.06.2018.
- 2. EMC Academic Alliance-Technology Curriculum EMC Education URL: **[Электронный**  $pecypc$ : https://education.emc.com/academicalliance/default.aspx (дата обращения: 01.10.2018).
- 3. Мотышина М.С. Системный анализ: Учеб. пособие. СПб.: Изд-во СПбГУЭФ, 2006. – 189 с.
- 4. Системное исследование организации: Методические рекомендации по написанию проекта системного исследования организации. – СПб.: Издво СПбГУЭФ, 2011. – 27 с.
- 5. Levina E. Y., Kamasheva Yu. L., Gazizova F. S., Garayeva A. K., Salpykova I. M., Yusupova G. F., & Kuzmin N. V. (2015). A process approach to management of an educational organization. Review of European Studies, 4(7), 234–241.
- 6. Ануфриева, О.Б. Организационная структура как важный механизм управления предприятием / О.Б. Ануфриева // Вестник НГУ. Серия: Социально-экономические науки. –  $N_23. - 2007$ .
- 7. Долгая А.А. Классификация бизнес-процессов предприятия // Пищевая промышленность. 2012. №2. С. 42–44.
- 8. BPMN Specification Business Process Model and Notation [Электронный ресурс] www.bpmn.org (дата обращения: 01.01.2019).
- 9. Вершинина И.В., Смородин Г.Н. Моделирование процесса присоединения нового университета к академическому партнерству Dell EMC//Технологическая перспектива в рамках Евразийского пространства: новые рынки и точки экономического роста - 2017
- 10. Информация о ELMA Community Edition [Электронный ресурс] https://www.elma-bpm.ru/community/edition.html (дата обращения: 15.11.2018).
- 11. Рихтер Дж. CLR via C#. Программирование на платформе Microsoft .NET Framework 2.0 на языке C#. Мастер-класс. / Пер. с англ. – 2-е изд., исправ. – М.: Издательство "Русская редакция"; Спб.: Питер, 2008. – 656 стр.: ил.
- 12. Levina E. Y., Kamasheva Yu. L., Gazizova F. S., Garayeva A. K., Salpykova I. M., Yusupova G. F., & Kuzmin N. V. (2015). A process approach to management of an educational organization. Review of European Studies, 4(7), 234–241.

### I.V. Vershinina<sup>1</sup>, N.N. Gorlushkina<sup>1</sup>, G.N. Smorodin<sup>2</sup> **BUSINESS PROCESS AUTOMATION OF ORGANIZATIONS PRODUCED EDUCATIONAL SERVICES BY THE EXAMPLE OF DELL EMC ACADEMIC ALLIANCE**

*1 ITMO University, Saint-Petersburg, Russia <sup>2</sup>The Bonch Bruevich Saint Petersburg State University of Telecommunications, Saint-Petersburg, Russia*

*The article describes an algorithm and includes the automation outcome of one of the core business processes of Dell EMC academic alliance provided educational services in the information technology sphere. Obtained algorithn can be applied in the corporate information system design of organizations engaged in the educational service provision. In order to solve the issue, there was system analysis of the organozation based on the system characteristic matrix and the system functional requirements were formed. The choice of the organization management approach and the software system met the functional requirements to the projected corporate information system was described. The organization structure was disclosed and all organization business processes were classified, the business process model "AS IS" was developed, the process bottlenecks were identified and the process model "TO BE" was designed. The business process was executed in the BPM system Elma Community Edition and the data verification was implemented let check the correctness of expected and obtained results. For business process automation there were the graphical tools, C# scripts provided by ELMA Community Edition and Excel VBA macros.*

**Keywords**: business process automation, business process implementation, BPMS, ELMA Community Edition, BPMN 2.0, scripts, programmer language C#, macros, Excel VBA, Firebird, SQL, educational services, Dell EMC academic partnership.

### **REFERENCES**

- 1. [Information about Dell](https://www.google.ie/url?sa=t&rct=j&q=&esrc=s&source=web&cd=1&cad=rja&uact=8&ved=0ahUKEwjD4_DV-vTWAhUGeSYKHcYfB-IQFggqMAA&url=https%3A%2F%2Frussia.emc.com%2Fabout%2Findex.htm&usg=AOvVaw2Wy4k0wN4m_2g_ZetlBh6t) EMC EMC Corporation [Electronic resource]: UML: https://russia.emc.com/about/index.htm (access date: 01.06.2018.
- 2. [EMC Academic Alliance-Technology Curriculum -](https://www.google.ie/url?sa=t&rct=j&q=&esrc=s&source=web&cd=1&cad=rja&uact=8&ved=0ahUKEwiU-cqJ-vTWAhVEYyYKHSxTDs8QFggnMAA&url=https%3A%2F%2Feducation.emc.com%2Facademicalliance%2F&usg=AOvVaw0fJq2ZbgN8Xq9S-sHmutBc) EMC Education [Electronic resource]: URL: https://education.emc.com/academicalliance/default.aspx (дата обращения: 01.10.2018).
- 3. Motyshina M.S. System analysis: Tutorial. SPb.: Publishing SPbGUEF,  $2006. - 189$  p.
- 4. Organization system analysis: Guidelines for writing an organization system research project. – SPb.: Publishing PbGUEF, 2011. – 27 p.
- 5. Levina E. Y., Kamasheva Yu. L., Gazizova F. S., Garayeva A. K., Salpykova I. M., Yusupova G. F., & Kuzmin N. V. (2015). A process approach to management of an educational organization. Review of European Studies, 4(7), 234–241.
- 6. Anufrieva O. B. Organization structure as an an important mechanism of enterprise management / O.B. Anufrieva // NSU Bulletin. Series: Social and economic Sciences.  $-\mathcal{N}_2^3$ . – 2007.
- 7. Dolgaya A. A. Enterprise business process classification // Food industry. 2012. №2. С. 42–44.
- 8. BPMN Specification Business Process Model and Notation [Электронный ресурс] www.bpmn.org (дата обращения:  $01.01.2019$ ).
- 9. Vershinina I.V., Smorodin G.N. Process Modeling of University Accession to Dell EMC Academic Alliance // A technological perspective within the framework of the Eurasian space: new markets and growth points - 2017
- 10. Information about ELMA Community Edition [Electronic resource] https://www.elma-bpm.ru/community/edition.html (access date: 15.11.2018).
- 11. Рихтер Дж. CLR via C#. Programming on Microsoft .NET Framework 2.0 platform in C#. Master class. / English translation – second edition, Publishing "Russian edition"; Spb.: Saint-Petersburg, 2008. – 656 p.
- 12. Levina E. Y., Kamasheva Yu. L., Gazizova F. S., Garayeva A. K., Salpykova I. M., Yusupova G. F., & Kuzmin N. V. (2015). A process approach to management of an educational organization. Review of European Studies, 4(7), 234–241.